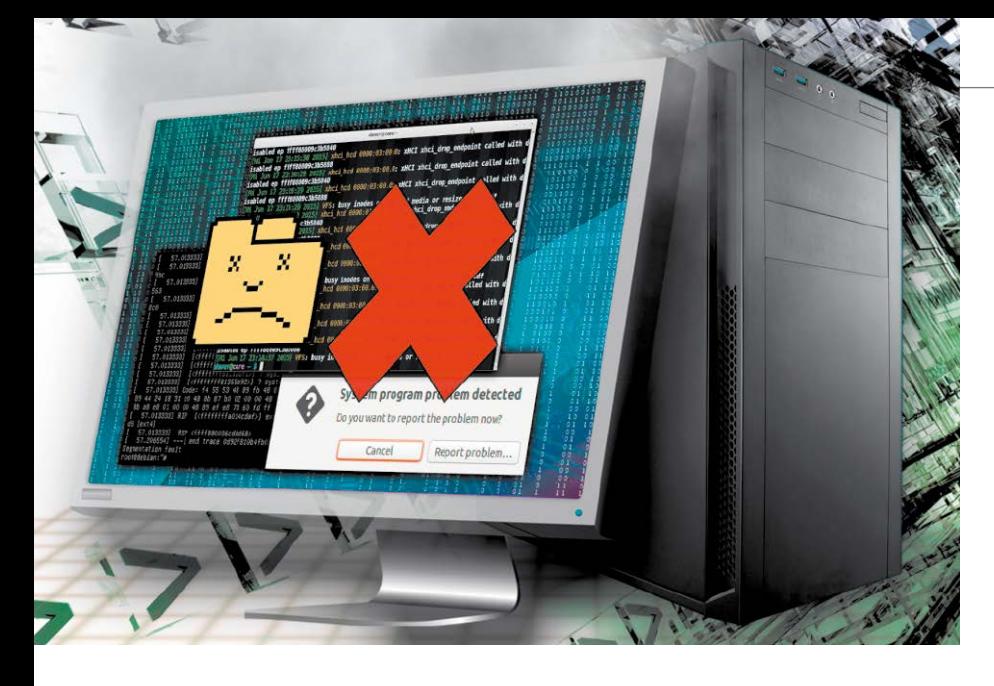

# Linux-**Systemhilfe**

Das gesamte Heft liefert Tipps und Hilfen bei Linux-Problemen. Speziell in der Rubrik "Troubleshooting System" sowie ab Seite 12 finden Sie Lösungen zu typischen Systemproblemen.

- 6 Auf DVD
	- Im Heft finden Sie Hunderte Tipps zur Systemhilfe. Die Heft-DVD liefert die passenden Systeme
- 8 LinuxWelt-Rettungs-DVD 8.1 Unsere neue LinuxWelt-Rettungs-DVD hilft beim Reparieren und Retten von defekten Systemen

### 12 Die 20 häufigsten Linux-Probleme

 Auf diese Probleme sind Sie sicher schon gestoßen. Hier gibt's die Lösungen dazu

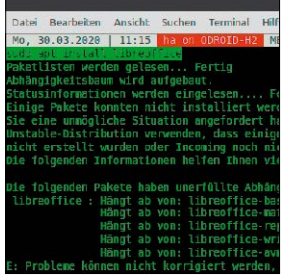

# **Grundlagen III Troubleshooting System III Desktop &**

- 18 Boot- & Startprobleme beseitigen Wenn ein Linux-System nicht mehr startet, bringen diese Tools das System wieder zum Laufen
- 20 Instabiles System Die Ursachen für Systemhänger können bei der Hardware, dem System oder bei Tools liegen
- 22 Alles Deutsch? Zeit, Sprache & Tastatur Mit ein paar Mausklicks stellen Sie die Sprache systemweit um
- 26 Hacken Sie Ihr System Nicht nur für Profis: Prüfen Sie Ihr System auf Sicherheitslücken
- 30 Linux als Dauerläufer Linux läuft jahrelang ohne Upgrade. Wer möchte, kann aber zwischenzeitlich trotzdem neuere Software installieren

32 System aktualisieren So klappt es mit den automatischen Updates bei Ubuntu, Mint & Co.

S. 18

36 Point Releases und Kernel Mit einem möglichst aktuellen Installationsmedium vermeiden Sie umfangreiche Updates

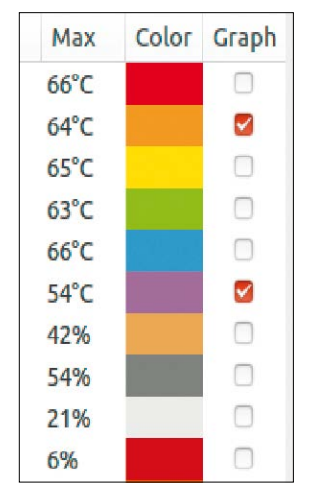

# Tempo für HDDs

Ein SSD-Cache mit LVM2 ist eine moderne Möglichkeit, HDDs deutlich schneller zu machen. S. 58

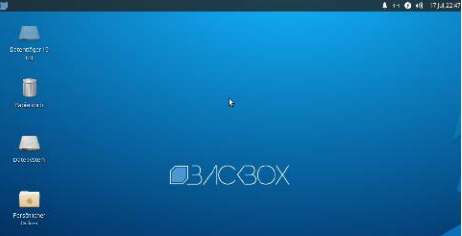

# **Netzwerktests**

Sie können mit dem System Backbox auf unserer Heft-DVD Sicherheitstests Ihres Netzwerks durchführen. S. 6

# **Software**

- 38 Linux Mint: Probleme lösen Linux Mint 20 hat mit einigen Eigenheiten zu kämpfen
- 42 Probleme mit Desktop und X-Server Wenn der Desktop streikt, ist dafür in der Regel ein Fehler in der Konfiguration verantwortlich
- 44 Turbos für Programme Wenn Programme zäh laufen, liegt das häufig an überladenen Benutzerkonfigurationen
- 46 Fehlende Software

Wer neuere Programmversionen oder spezielle Software benötigt, muss auf (fast) nichts verzichten

48 Kleinere Linux-Pannen

Kleinere Probleme lassen sich meist schon über über ein Tastenkürzel beseitigen

ী Medi

Software und Scripts zu Artikeln · Unetbootin 7.0.2 (Linux, Mac, Windows) · Win 32 Disk Imager 1.0 · Kitty 0.74.2.6 · Infrarecorder 0.53  $-7-$ Zip 19.00 · Balena Etcher 1.5 (Windows, Linux) Wahl-O-Mat Linux-Distributionen auf DVD

ktbezeichnungen

## **Die Highlights der DVD**

# Auf Heft-DVD: Komplettes Hilfspaket mit fünf Systemen

Die Heft-DVD ist randvoll mit Systemen und bootfähigen Tools, mit denen Sie bei einem Notfall rettend eingreifen können. Mit dabei sind das LinuxWelt-Rettungssystem in der neuen Version 8.1, Rescuezilla, Rescatux, Blackbox und Ubuntu LTS, das als stabiles Ersatzsystem dienen kann.

#### LinuxWelt-Rettungssystem 8.1

Das Highlight dieser Heft-DVD ist das überarbeitete LinuxWelt-Rettungssystem (64 Bit), das viele nützliche und wichtige Tools enthält.

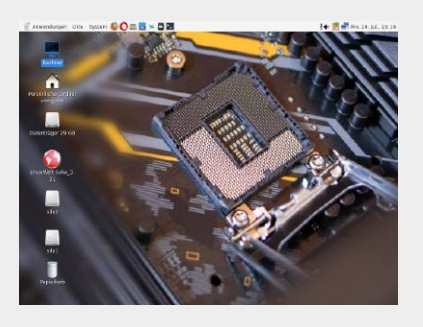

#### Rescatux 0.73

Vom Entwickler der Super Grub Disk ist auch Rescatux, ein Livesystem zur Reparatur des Bootloaders Grub mit grafischer Oberfläche.

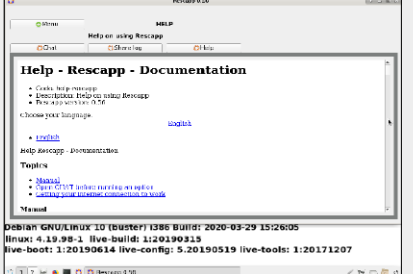

#### Rescuezilla 2.2

S. 6

Dieses Livesystem greift die Idee von Clonezilla auf und bietet mit Partclone ein mächtiges Tool zum Backup von Partitionen.

Linux-Rettungs-DVD<br>
Elinux-Hettungs-DVD<br>
Rettungsystem 8.1<br>
Rescuedila 2.2<br>
Rescuedila 2.2<br>
Blackbox 7<br>
Blackbox 7<br>
Blackbox 7<br>
Blackbox 7<br>
Blackbox 7<br>
Blackbox 7<br>
Blackbox 7<br>
Blackbox 7<br>
Blackbox 7<br>
Blackbox 7<br>
Blackbox 7

Falls Sie Fragen zu den Programmen haben, wenden sie sich bitte direkt an die Software-Anbieter.

en<br>Smrtingsstem 8.11<br>Smrtingssystem 8.11

Linux-Rettungs-DVD

Sonderheft 3/2021

LinuxWelt-

Rescuezilla 2.2 Rescatux 0.73 Backbox 7 Ubuntu 20.04.2 PDF-Bibliothek: Linux und Open Source 50 Handbücher zu Linux, Open Source

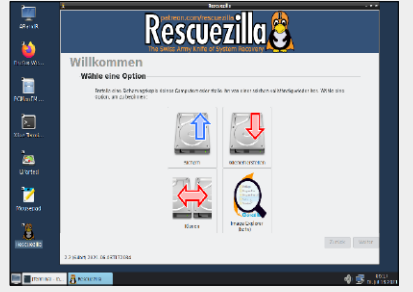

### **Tempo-Probleme**

- 50 Systemturbos Hier geht es um systemnahe Leistungstipps
- 54 Schneller Systemstart So beseitigen Sie lästige Systembremsen
- 56 Dm-Cache: Turbo mit Tücken Der Dm-Cache ist vielversprechend, aber zu umständlich
- 58 Festplatten mit SSD-Cache Ein SSD-Cache mit LVM2 ist eine moderne Möglichkeit, HDDs schneller zu machen

### **Standards**

- 3 Editorial
- 98 Impressum

## **Dateiverwaltung**

- 60 Langlebiges Home-Verzeichnis Partitionen lassen sich auch anders aufteilen, als das Setuptool bei der Installation vorschlägt
- 62 Probleme mit Zugriffsrechten Was ein Nutzer unter Linux darf, ist klar geregelt
- 64 Aufsperren mit USB-Stick Eine Datei auf einem USB-Stick schließt die Systempartition automatisch auf
- 66 Hilfe, Dateien gelöscht! Wurden Dateien versehentlich gelöscht, gilt es schnell und richtig zu handeln
- 68 Imagebackups und Klonen Abbildsicherungen von Laufwerken lohnen sich vor allem bei komplex konfigurierten Rechnern

# **Hardware & Netzwerk**

- 70 Linux-Hardware und Treiber Sehr neue oder exotische Hardware wird von Linux manchmal nicht erkannt
- 74 Grafikkarten optimal nutzen Abhängig vom Einsatzbereich kann sich die Installation eines neueren und optimierten Treibers lohnen
- 78 Hardware & Peripherie Für Linux gibt es nur selten Treiberunterstützung durch die Hardwarehersteller. Trotzdem läuft die meiste Hardware
- 80 Energiehunger von Notebooks bändigen Tipps für eine längere Akkulaufzeit bei Notebooks
- 82 Festplatten und SSDs Linux bietet einige Stellschrauben für die Optimierung von Speicherlaufwerken
- 84 Netzwerkprobleme lösen Die Konfiguration des Netzwerks läuft unter Linux automatisch ab. Bei Problemen helfen diese Tipps
- 86 Türen im Netzwerk öffnen und schließen Offene Ports für heimische Systeme sind ein – kalkulierbares – Risiko
- 88 Virensicher im Netzwerk Ein Linux-PC verbessert den Schutz von beteiligten Windows-Rechnern im eigenen Netzwerk

## **Terminal**

- 92 Tipps & Tricks
	- Im Terminal lassen sich fast alle Aufgaben der Systemwartung ausführen. Aber auch das Terminal braucht von Zeit zu Zeit Aufmerksamkeit. Hier finden Sie Tipps für eine bessere Konsole